# WORKING REMOTELY SAFEGUARDS

#### ENABLE SECURITY FEATURES:

Activate firewalls, anti-virus, and wireless encryption, and password protect all personal and business devices and systems

#### USE SECURE SHARING CHANNELS:

Avoid taking sensitive files outside the office, or if you must use a secure server or other IT-approved channel

### CONNECT VIA VPN: Whenever possible, use a VPN when accessing business-sensitive data and systems

## MAINTAIN SEPARATION:

Don't allow children, family or friends to use business devices for personal activities

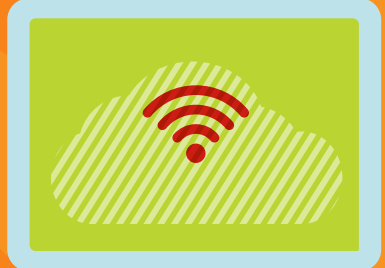

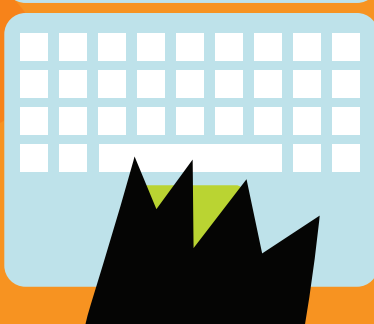